What is Matlab? Examples

# CFCS1 Matlab Overview

### Miles Osborne

School of Informatics University of Edinburgh miles@inf.ed.ac.uk

January 7, 2008

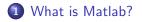

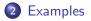

# What is Matlab?

Matlab is a *task-specific* programming language and environment:

- Tailored to linear algebra and statistical operations.
- Allows for visualisation of results.
- Commercial, closed-domain system.

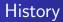

- MARtix LABoratory was invented in late 70s.
  - It was initially designed for students to solve linear algebra problems without having to learn Fortran.
- It is now commercially developed by *The MathWorks*.
- An Open Source version exists (octave).
- See: http://en.wikipedia.org/wiki/Matlab

Matlab consists of a programming language and an enviroment:

- The programming language is called *M-code* (or *M*).
- The enviroment is called the *Desktop*.

Matlab has a core library and a set of (optional) extensions:

- Image Processing.
- Compiler.
- Statistics.
- Financial Modelling.
- Etc.

# Motivation for using Matlab

Matlab is a complete programming language:

- Anything we can do in Java (or ...) we can do in Matlab.
- (Which means, anything we can do in Matlab, we can do in our favourite language).
- Why invent a new language?

# Motivation for using Matlab

Computer Science has a long history of creating special-purpose languages:

- Yacc and Lex are tiny languages for writing compilers.
- Latex is a language for typesetting.
- Bash, csh etc are languages for running Unix commands.
- SQL is used for databases.

# Motivation for using Matlab

Special purpose languages tradeoff high-level abstraction for speed:

- Matlab allows for rapid creation of mathematical models.
- People's productivity is improved.
  - We do not have to reinvent common mathematical operations.
  - We can be confident that these operations are wcorrect.
- But, the price is execution speed and generality.

Frequently, people are expensive and machines are cheap:

Use the right tool for the job

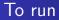

To run Matlab, from a Dice Box:

[beatles]miles: matlab

(To exit, use the menu option *Exit* under the file menu)

### Matrix Multiplication

$$A = \begin{pmatrix} 2 & 1 \\ 1 & 2 \end{pmatrix} \quad B = \begin{pmatrix} 3 & 4 \\ 5 & 6 \end{pmatrix}$$
$$A \cdot B = \begin{pmatrix} 11 & 14 \\ 13 & 16 \end{pmatrix}$$

### Matlab version:

>> A = [2 1; 1 2]; B = [3 4; 5 6]; >> A \* B

#### ans =

11 14 13 16

>>

Notice:

- We have defined two *variables* (A and B).
- Each variable has a *type* (here, they are matrices).
- Commands are entered into the *interpreter*.
  - We can also define our own programs and load them in.
- Matlab correctly multiplies two matrices.

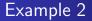

| Computing a weighted average |                  |
|------------------------------|------------------|
| Age                          | Number of people |
| 1                            | 1                |
| 2                            | 1                |
| 3                            | 2                |
| Weighted average is 2.25     |                  |

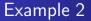

### Computing a weighted average

$$\overline{x} = \frac{\sum_{j=1}^{N} x_j N(x_j)}{\sum_{j=1}^{N} N(x_j)}$$

- Assume we have an array of data x.
- Assume we have an array N of item  $x_i$  frequencies.

```
function ave = myaverage(x,N)
% compute the weighted average of vector x
% weighted by vector N
sizex = size(x);
sizeN = size(N);
if sizex(2) ~= sizeN(2)
    disp('Error: Arrays must agree!')
else
    s = x.*N;
    total = sum(N):
    ave = sum(s)/total;
```

end

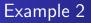

Here we have defined a *function*:

- We have added comments.
- We check the array dimensions for legality.
- The total is computed using a *sum* operation.
  - There is no looping.
- We also use array operations (a special multiplication).
- The function returns a *scalar*.

- Matlab supports *numerical optimisation*
- Numerical optimisation deals with finding the best solution to some problem.
- Most Cognitive Science tasks can be considered as numerical optimisation.

## Modelling ambiguity

Consider the sentence:

I read the book on the atom

What does this mean? What could it mean?

### Computing a weighted average

Suppose we have a function:

$$f(x) = x^2$$

What is the smallest x value in a given range of f(x) values?

#### z =

1.001

- We have defined an anonymous function *f*, taking a single argument.
- That function is an argument to an *optimisation* function.
- We have searched in the range of possible *y* values from 1.001 to 2.
  - (The boundary numbers are not considered).
- ... and have found the smallest value.

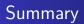

- Matlab is a high level programming language and environment.
- It is well suited to Cognitive Science.
- We looked at a range of examples hinting at the power of Matlab.